## Задания:

1) Найти значение функции заданной таблично в указанной точке, используя встроенные функции интерполяции (не менее двух видов) и регрессии (аппроксимации) – не менее пяти видов (линейная, степенная, параболическая, линейная комбинация функций, не линейная комбинация функций). Постройте графики исходной и полученной зависимостей, покажите на графике точку, для которой вычислялось значение функции. Вычислите коэффициент корреляции и среднеквадратичное отклонение для каждой из полученных зависимостей. Определите, какой вид зависимости наилучшим образом соответствует вашим табличным данным.

2) Постройте график таблично заданной функции и «продолжите» его, вычислив значения в 20 последующих точках с помощью функции предсказания predict.

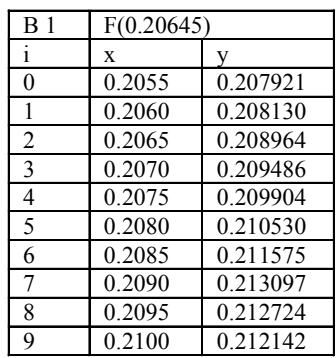

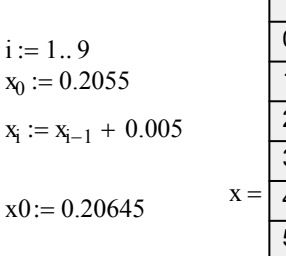

 $\dot{i}$ 

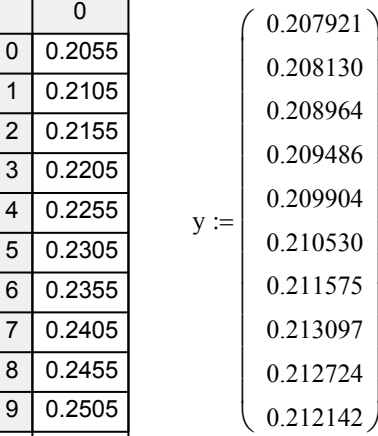

## 1. Функции интерполяции

 $F1(t) :=$  linterp(x, y, t)  $F1(x0) = 0.208$  $corr(x, F1(x)) = 0.958$ stdev (y, F1(x)) =  $1.776 \times 10^{-3}$ 

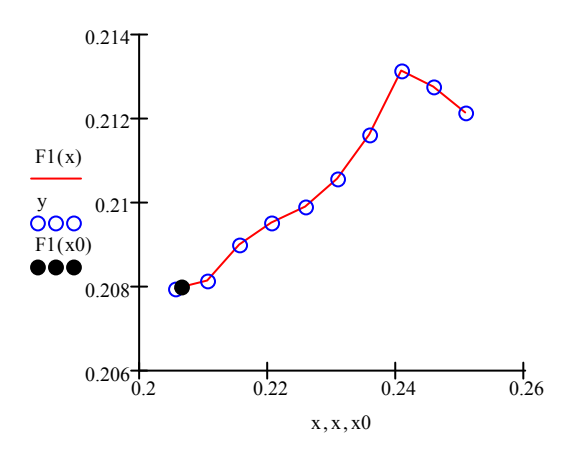

 $s := c$ spline $(x, y)$  $F2(t) :=$  interp(s, x, y, t)  $F2(x0) = 0.208$  $corr(x, F2(x)) = 0.958$ 

$$
stdev(y, F2(x)) = 1.776 \times 10^{-3}
$$

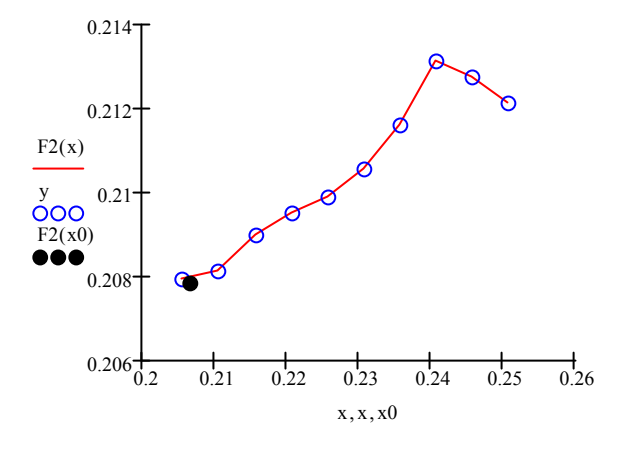

## 2. Функции регрессии (аппроксимации)

1) 
$$
\text{line}(x, y) = \begin{pmatrix} 0.183 \\ 0.118 \end{pmatrix} \qquad \text{F1}(t) := \text{line}(x, y)_0 + \text{line}(x, y)_1 \cdot t \qquad \text{F1}(x0) = 0.208
$$

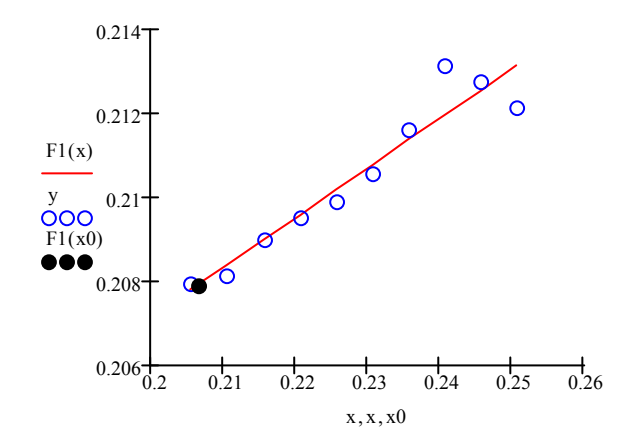

 $corr(x, F1(x)) = 1$ stdev (y, F1(x)) =  $1.739 \times 10^{-3}$ 

2)  
\n
$$
g := \begin{pmatrix} 1 \\ -1 \\ 1 \end{pmatrix}
$$
  $sinfit(x, y, g) = \begin{pmatrix} 0.479 \\ -1.549 \\ 0.674 \end{pmatrix}$   
\nF2(t) :=  $sinfit(x, y, g)_0 \cdot sin(t + sinfit(x, y, g)_1) + sinfit(x, y, g)_2$ 

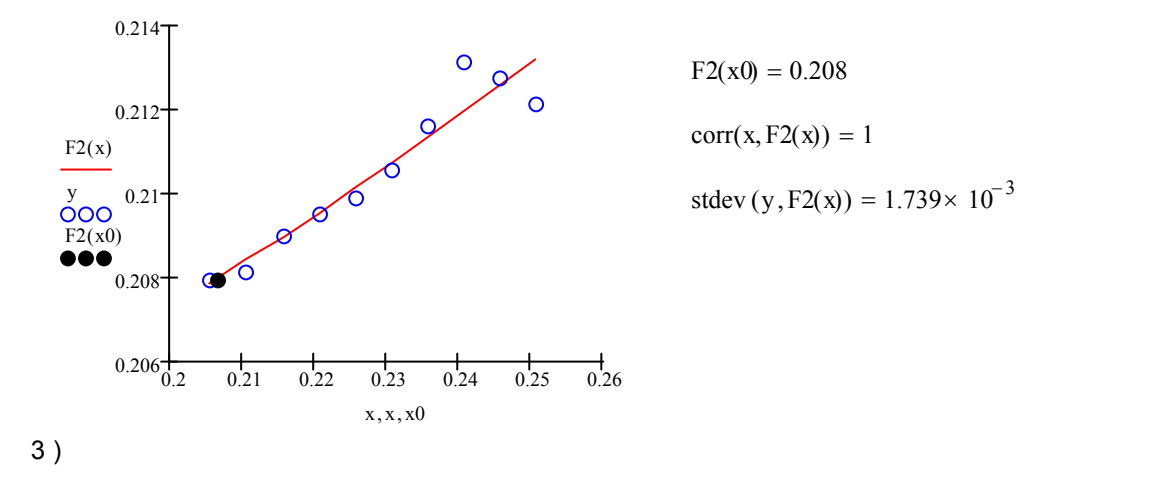

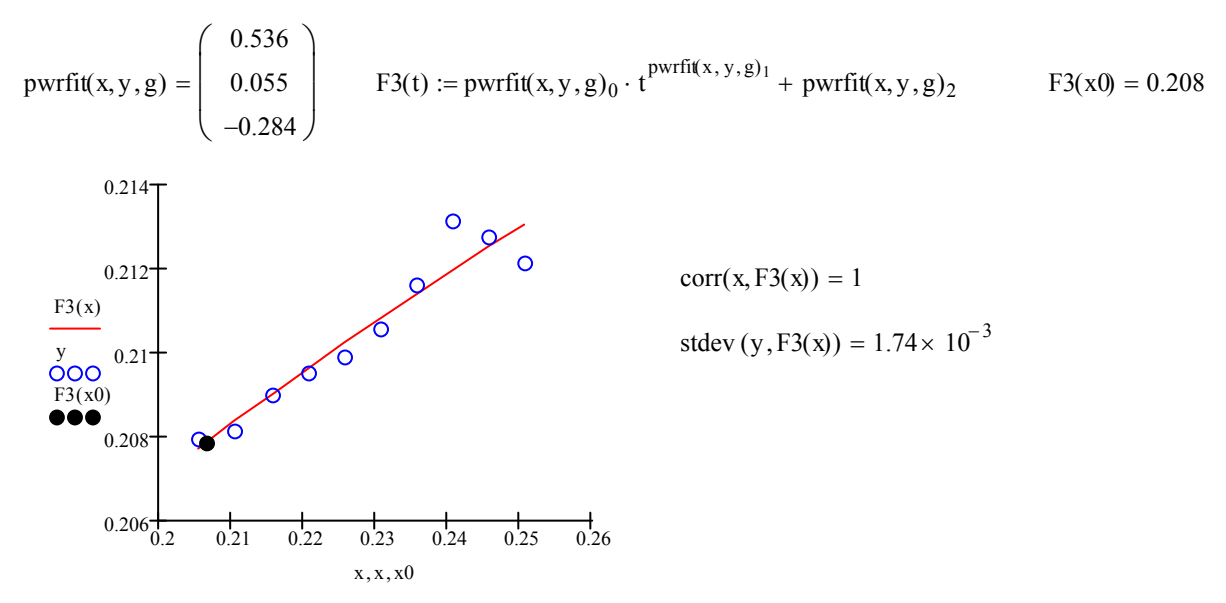

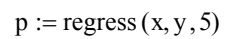

 $F4(t) :=$  interp(p, x, y, t)

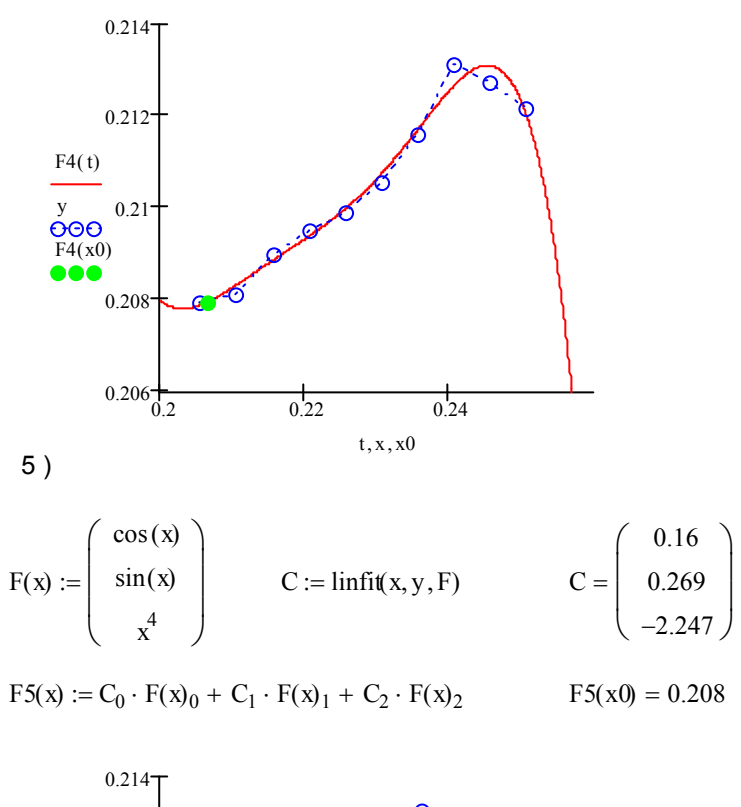

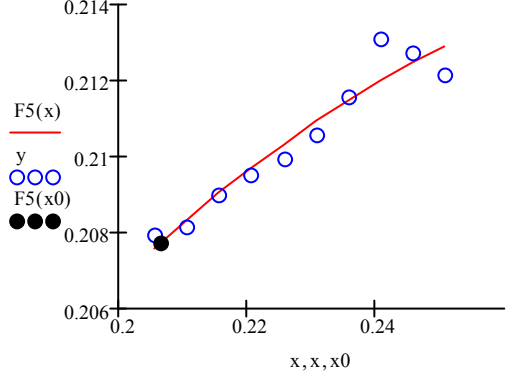

 $corr(x, F5(x)) = 0.996$ stdev (y, F5(x)) =  $1.742 \times 10^{-3}$  *2) Постройте график таблично заданной функции и «продолжите» его, вычислив значения в 20 последующих точках с помощью функции предсказания predict.* 

 $X := predict(x, 9, 20)$   $Y := predict(y, 9, 20)$ 

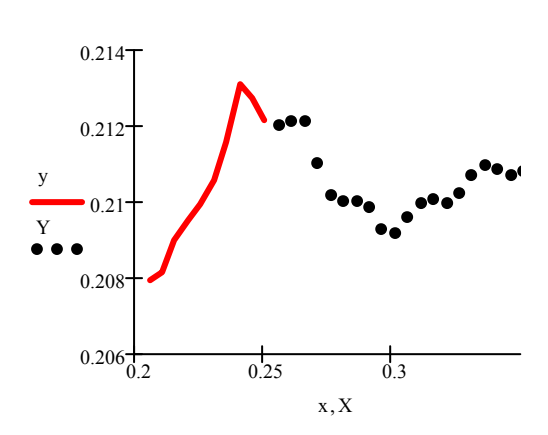

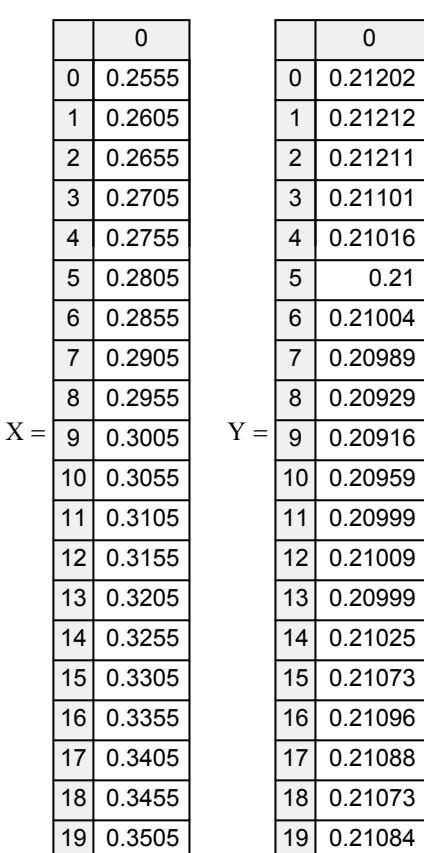